### Introduction

Circle is a frequently used component in pictures and graphs. The procedure for generating either full circles or circular arcs is included in most graphics packages.

### Polar co-ordinates for a circle

We could use polar coordinates r and  $\theta$ ,

 $x = x_c + r \cos \theta$   $y = y_c + r \sin \theta$ 

- A fixed angular step size can be used to plot equally spaced points along the circumference
- A step size of 1/r can be used to set pixel positions to approximately 1 unit apart for a continuous boundary
- But, note that circle sections in adjacent octants within one quadrant are symmetric with respect to the 45 deg line dividing the to octants
- **Thus we can generate all pixel positions around a circle by** calculating just the points within the sector from  $x=0$  to  $x=y$
- This method is still computationally expensive

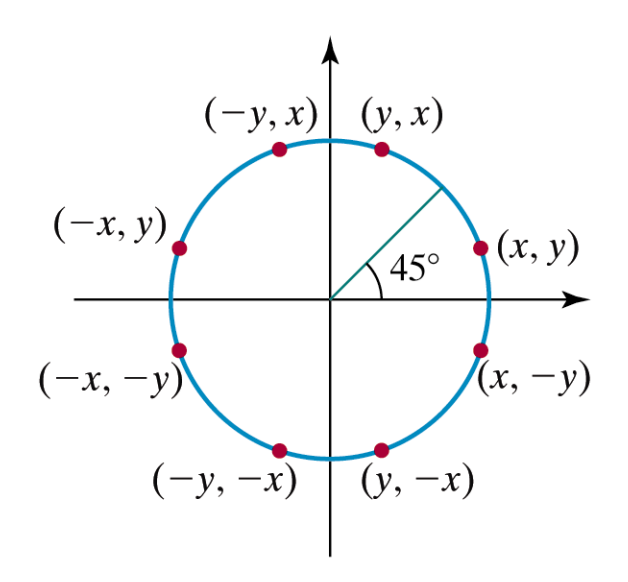

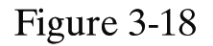

Symmetry of a circle. Calculation of a circle point  $(x, y)$  in one octant yields the circle points shown for the other seven octants.

Computer Graphics with Open GL, Third Edition, by Donald Hearn and M.Pauline Baker. ISBN 0-13-0-15390-7 © 2004 Pearson Education, Inc., Upper Saddle River, NJ. All rights reserved.

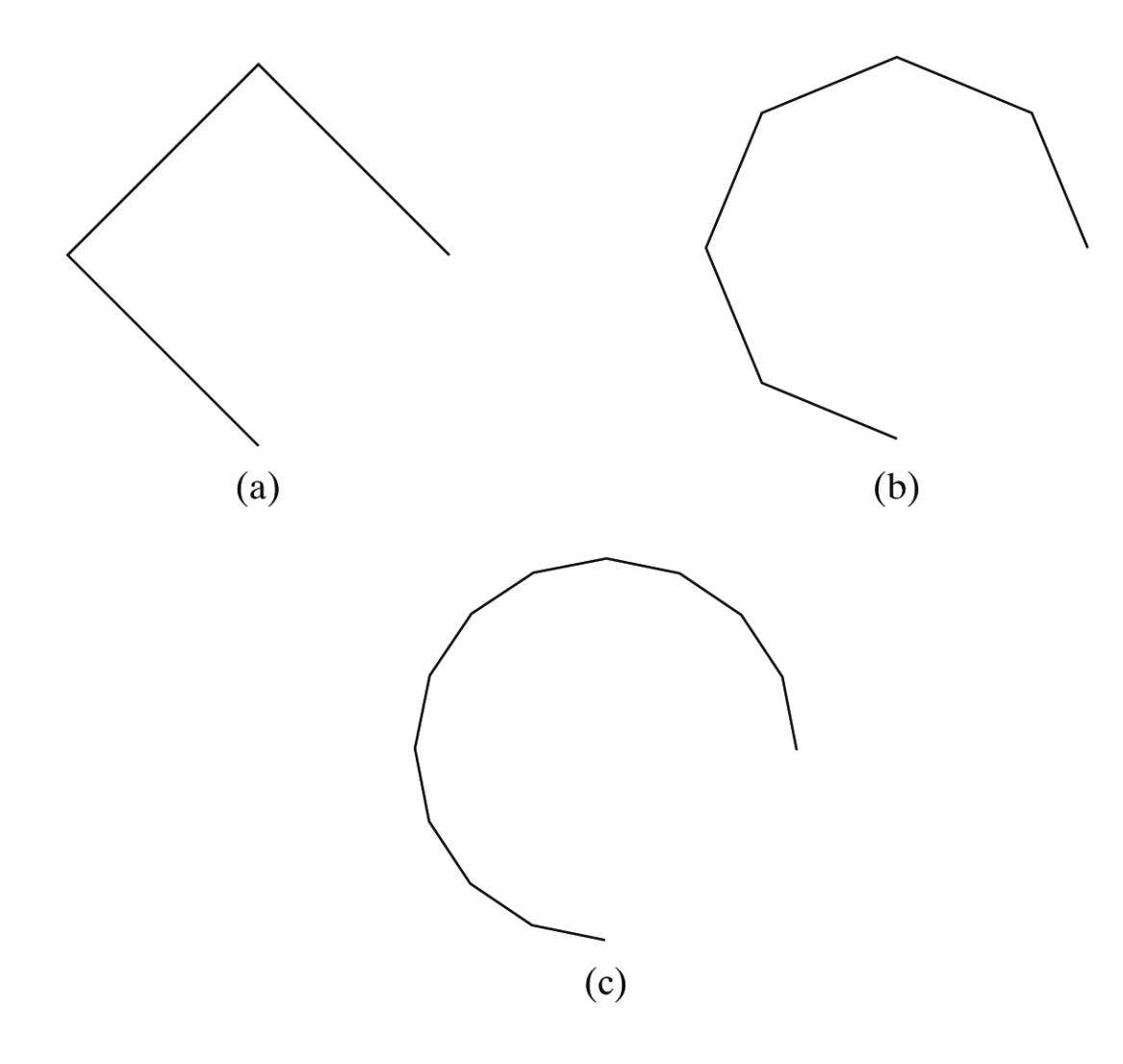

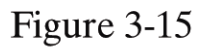

A circular arc approximated with (a) three straight-line segments, (b) six line segments, and (c) twelve line segments.

Computer Graphics with Open GL, Third Edition, by Donald Hearn and M.Pauline Baker. ISBN 0-13-0-15390-7 © 2004 Pearson Education, Inc., Upper Saddle River, NJ. All rights reserved.

## Bresenham to Midpoint

- **Bresenham requires explicit equation** 
	- **Not always convenient (many equations** are implicit)
	- **Based on implicit equations: Midpoint** Algorithm (circle, ellipse, etc.)
	- **Implicit equations have the form**  $F(x,y)=0$ **.**

- **We will first calculate pixel positions for a circle centered around** the origin (0,0). Then, each calculated position (x,y) is moved to its proper screen position by adding xc to x and yc to y
- Note that along the circle section from  $x=0$  to  $x=y$  in the first octant, the slope of the curve varies from 0 to -1
- Circle function around the origin is given by fcircle(x,y) =  $x^2 + y^2 - r^2$
- Any point (x,y) on the boundary of the circle satisfies the equation and circle function is zero

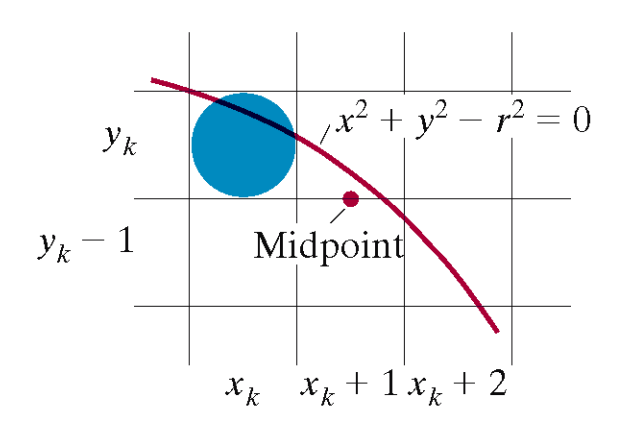

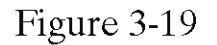

Midpoint between candidate pixels at sampling position  $x_k + 1$  along a circular path.

Computer Graphics with Open GL, Third Edition, by Donald Hearn and M.Pauline Baker. ISBN 0-13-0-15390-7 © 2004 Pearson Education, Inc., Upper Saddle River, NJ. All rights reserved.

- For a point in the interior of the circle, the circle function is negative and for a point outside the circle, the function is positive
- $\blacksquare$  Thus,
	- **F**  $f_{\text{circle}}(x, y) < 0$  if  $(x, y)$  is inside the circle boundary
	- **F**  $f_{\text{circle}}(x,y) = 0$  if  $(x,y)$  is on the circle boundary
	- **F**  $f_{\text{circle}}(x, y) > 0$  if  $(x, y)$  is outside the circle boundary

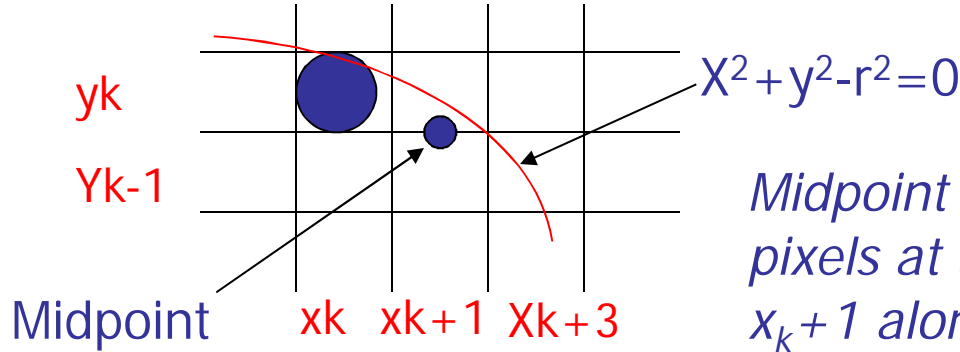

*Midpoint between candidate pixels at sampling position xk+1 along a circular path*

- **•** Assuming we have just plotted the pixel at  $(x_k, y_k)$  , we next need to determine whether the pixel at position  $(x_k + 1, y_k - 1)$  is closer to the circle
- Our decision parameter is the circle function evaluated at the midpoint between these two pixels

$$
p_k = f_{circle} (x_k + 1, y_k - 1/2) = (x_k + 1)^2 + (y_k - 1/2)^2 - r^2
$$

If  $p_k < 0$ , this midpoint is inside the circle and the pixel on the scan line *y<sup>k</sup>* is closer to the circle boundary. Otherwise, the mid position is outside or on the circle boundary, and we select the pixel on the scan line *y<sup>k</sup> -1*

**Successive decision parameters are obtained using incremental** calculations

> $P_{k+1} = f_{circle}(X_{k+1} + 1, Y_{k+1} - 1/2)$  $=$   $[(x_{k+1})+1]^2$  +  $(y_{k+1}-1/2)^2$   $-r^2$

OR

 $P_{k+1} = P_k + 2(x_k + 1) + (y_{k+1}^2 - y_k^2) - (y_k + 1 - y_k) + 1$ 

Where  $y_{k+1}$  is either  $y_k$  or  $y_{k\text{-}1}$ , depending on the sign of  $\bm{{\mathsf{p}}}_k$ 

**Increments for obtaining**  $P_{k+1}$ **:** *2xk+1+1 if p<sup>k</sup> is negative 2xk+1+1-2yk+1 otherwise*

**Note that following can also be done incrementally:** 

 $2x_{k+1} = 2x_k + 2$ *2 yk+1 = 2y<sup>k</sup> – 2*

- At the start position *(0,r)* , these two terms have the values 2 and *2r-2* respectively
- Initial decision parameter is obtained by evaluating the circle function at the start position *(x0,y0) = (0,r)*

$$
p_0 = f_{circle}(1, r - 1/2) = 1 + (r - 1/2)^2 - r^2
$$

OR

 $P_0 = 5/4 - r$ 

**If radius r is specified as an integer, we can round**  $p_0$  **to** 

$$
p_0 = 1-r
$$

#### The actual algorithm

1: Input radius r and circle center  $(x_c, y_c)$  and obtain the first point on the circumference of the circle centered on the origin as

 $(x_0, y_0) = (0, r)$ 

2: Calculate the initial value of the decision parameter as

 $P_0 = 5/4 - r$ 

3: At each  $x_k$  position starting at  $k = 0$ , perform the following test:

If  $p_k < 0$ , the next point along the circle centered on  $(0,0)$  is  $(x_{k+1}, y_k)$  and

 $p_{k+1} = p_k + 2x_{k+1} + 1$ 

#### The algorithm

Otherwise the next point along the circle is  $(x_{k+1}, y_{k-1})$  and

$$
p_{k+1} = p_k + 2x_{k+1} + 1 - 2y_{k+1}
$$

Where 
$$
2x_{k+1} = 2x_{k+2}
$$
 and  $2y_{k+1} = 2y_k-2$ 

4: Determine symmetry points in the other seven octants

5: Move each calculated pixel position (x,y) onto the circular path centered on (x,yc) and plot the coordinate values

$$
x = x + x_c , y = y + y_c
$$

6: Repeat steps 3 through 5 until  $x \ge y$ 

## Application

It is used to draw circle efficiently without any error.